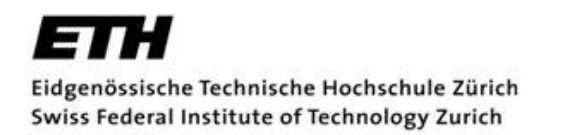

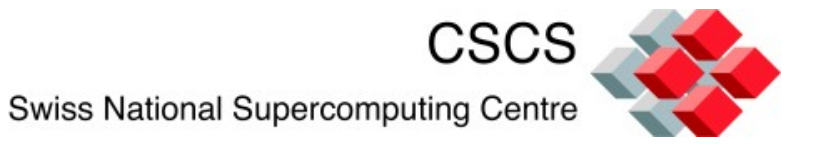

## Parallel file systems for Brutus

Adrian Ulrich Teo Brasacchio

#### **Overview**

- File systems on Brutus
- HA-Lustre setup (Snowbird)
- Experiences with Lustre
- Problems with the 'turnkey' solution
- Client setup
- Monitoring
- Upgrade to 1.8.4
- Questions and answers

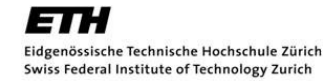

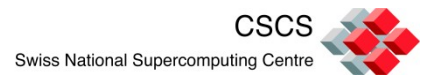

- NFS (12TB)
	- For user homes, applications and batch system
	- Only file system on Brutus with a full backup
	- EMC Symmetrix storage / Solaris (ZFS) NFS HA-servers
	- Attached via 2x 2 GbE (trunked)
- NAS shares (48TB)
	- About 24 shares
	- Operated by ID-Storage team
	- Attached via 2x 1 GbE (trunked)

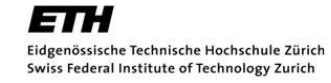

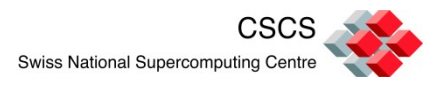

### **File systems on Brutus (parallel)**

- Panasas (45TB)
	- Work space
	- No backup
	- $-$  Raid1  $\rightarrow$  Raid5
	- Attached via 3x 4x 1 GbE (trunked)
- Lustre Oracle Snowbird 'turnkey' solution (253TB)
	- Scratch space
	- No backup
	- Raid6 + HA-setup
	- 8x QDR (8x 40Gb)

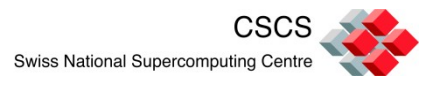

### **Why Lustre?**

- Runs on Linux
- GPL
- Performance scales with the growth of the file system
- Cheap
- Community (mailing-lists / Bugzilla)
- Commercial 'support' available
- Stable (mostly)

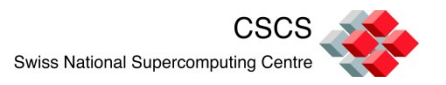

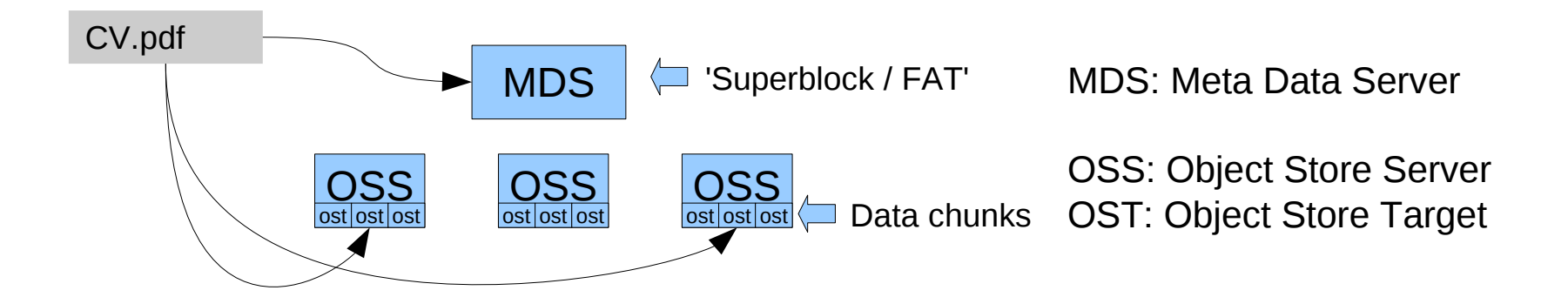

#### **Stored on MDS**

```
\{ name->'CV.pdf',stripe_count=>2,
stripe_size=>512,
ost=>[0x0001, 0x007],
 .... }
```
**OSS01 -> OST 0x0001 Byte** 0-511

**OSS03 -> OST 0x0007 Byte** 512-1023

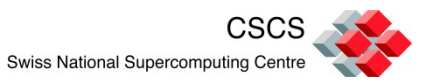

### **Why HA-Lustre (our setup - 'Snowbird')**

- Hardware breaks:
	- 10 Server
	- 36 SAS connections
	- 17 JBODs
	- 396 Disks (1TB)
	- $-$  10x IB QDR + 40x GbE
	- (yet) unknown hardware
- Easier to maintain (software upgrades)
- Complexity versus stability

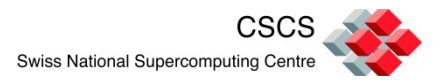

#### **Lustre setup (Snowbird)**

- Logical disk layout
	- RAID6 + external journal + external bitmaps (253TB)
	- RAID6 + internal journal/bitmaps and hot-spares (285TB)
- Physical disk layout

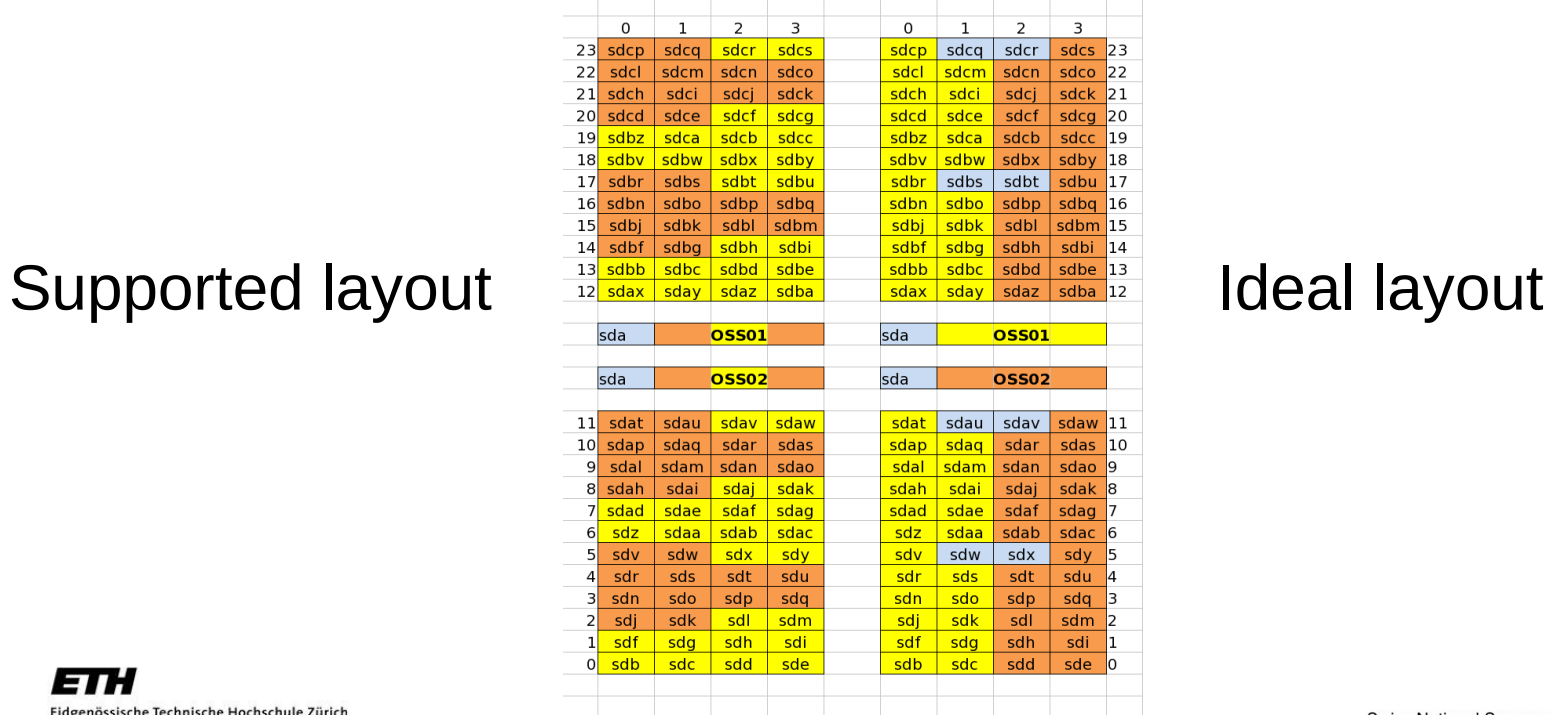

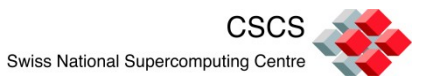

#### **Problems with the 'turnkey' setup**

- Linux blockdev naming not ideal: sda != c0t0d0s2
	- Solution: udev rules

```
KERNEL=="sd*" PROGRAM="/bin/namefoo %k", SYMLINK+="lustre/%c"
```
- Failover trigger: network not monitored
- Benchmarks (IOzone vs. MPI I/O)
- Lustre itself stable most crashes caused by LSI driver
	- Version 4.18.0 : Crashes & eats your data (CH)
	- Version 4.20.4 : Eats your data (DE)
	- Version 4.18.4 : Stable (?) (US)

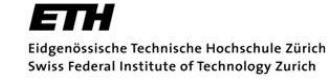

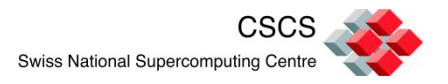

#### **Client setup**

- Brutus runs CentOS 5.5 (almost 'vanilla')
- Not using the Oracle RPM: We build our own

Why?

- Flexibility (bugfixes / custom kernel)
- Deployment

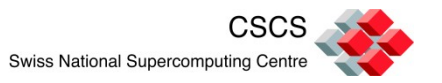

#### **Client setup - Deployment**

- Mounting lustre at boot can be hard:
	- IB might still be 'down'
	- Lustre does not play well with NFS:
		- statd / lockd could 'steal' port 988
		- 988 could be in TIME\_WAIT (SunRPC)
- Solution:
	- RPM *%post* changes */etc/sysconfig/nfs* (lockd + statd)
	- Initscript tries to mount lustre for 60 seconds (tcp fin timeout)
	- Before: 30% failure / Now: 99.99% success ;-)

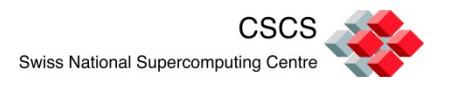

#### TIME\_WAIT - We are not alone: Solution of LLNL:

```
--- linux+rh+chaos.orig/net/sunrpc/xprtsock.c
+++ linux+rh+chaos/net/sunrpc/xprtsock.c
@@ -960,8 +960,11 @@ static void xs_udp_timer(struct rpc_task
- unsigned short rand = (unsigned short) net random() % range;
       return rand + xprt min resvport;
+ unsigned short rand;
++ do {
+ rand = (unsigned short) net random() % range;
+ rand += xprt_min_resvport;
+ } while (rand == 988 || rand == 922); /* hard coded blacklist */
+
+ return rand;
 }
```
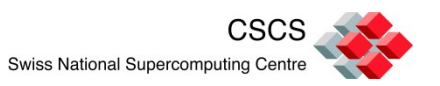

### **Monitoring**

• Enable disk-scrubbing!

\$ echo check > /sys/block/mdX/md/sync\_action Lost about 5% of our disks on first scrub!

- netconsole.ko : Post-mortem info for HARD crashes
- Install 'blinkenlights' and 'SunSEUS' (fwdl\_app) from [http://dlc.sun.com/linux\\_hpc/yum/sunhpc/2.0.2/rhel/base/x86\\_64/SunHPC/](http://dlc.sun.com/linux_hpc/yum/sunhpc/2.0.2/rhel/base/x86_64/SunHPC/)
	- $\rightarrow$  Blinkenlights + SunSEUS obsolete CAM

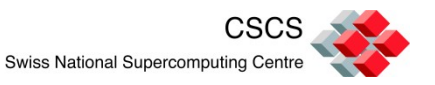

#### **Monitoring - Health and performance**

- Faulty drives: Hobbit + mdadm --monitor
- Host Status : Hobbit + Ganglia (could also use ha.d)
- Performance: Lustre::Info + Hobbit Interesting results:

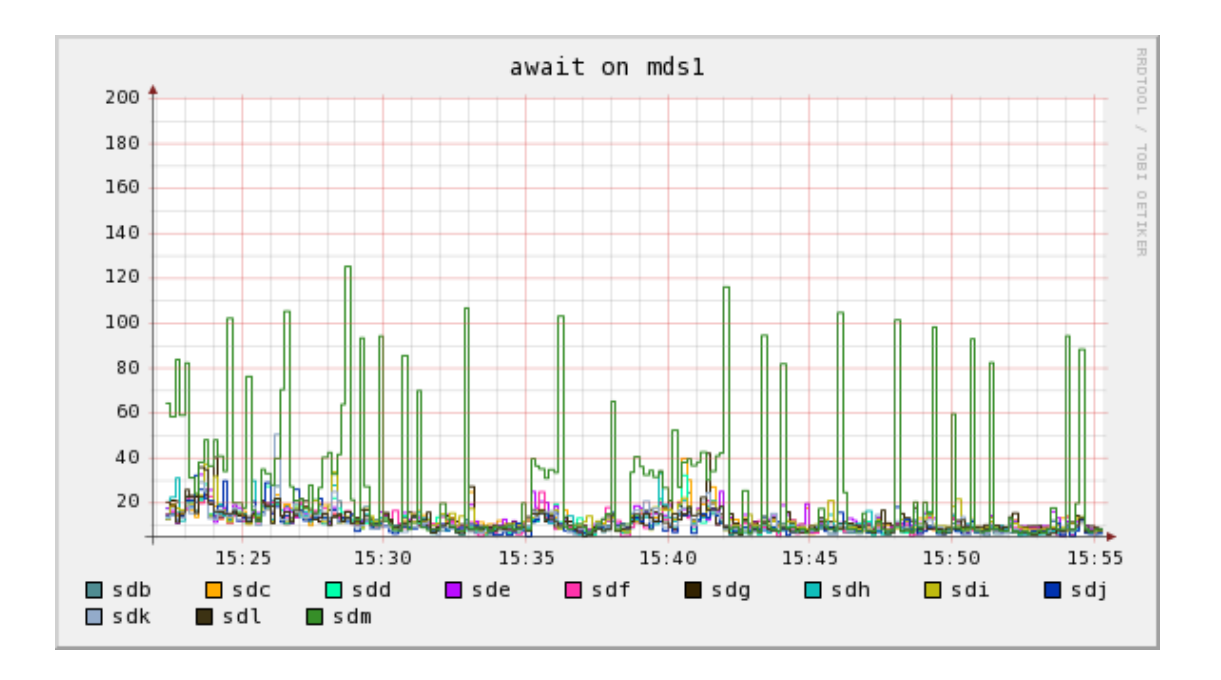

sd[b-l] : Hitachi sdm : Seagate

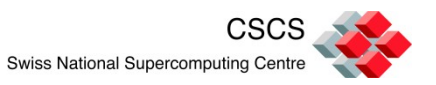

#### **Monitoring - 'Realtime' performance**

- Lustre::Info
	- \$ w3m<http://search.cpan.org/~adrian/>
	- \$ perl -MCPAN -e 'install Lustre::Info'
- Perl interface to /proc/fs/lustre
- Includes 'lustre-info.pl'

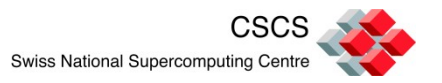

### **Upgrade to 1.8.4**

• Successful

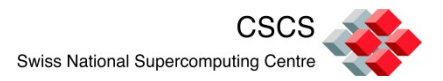

# Questions ?

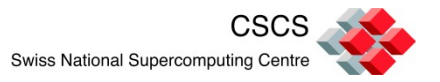

Backup slides

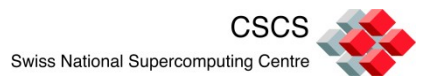

- Discovered an ugly bug while doing something silly  $\frac{1}{2}$  setfattr -n lustre.lov.  $\#$  = kernel panic
- Now known as Bugzilla #22187

Option A: Wait until next version is released Option B: 1. Grab patch from Bugzilla

- 2. \$ cd 1.8.1.1 && ./lustre.SlackBuild
- 3. Upgrade clients
- 4. Problem solved

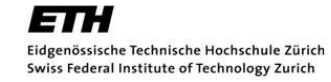

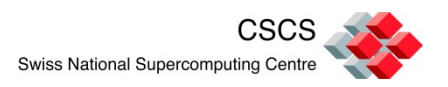

# Disk layout

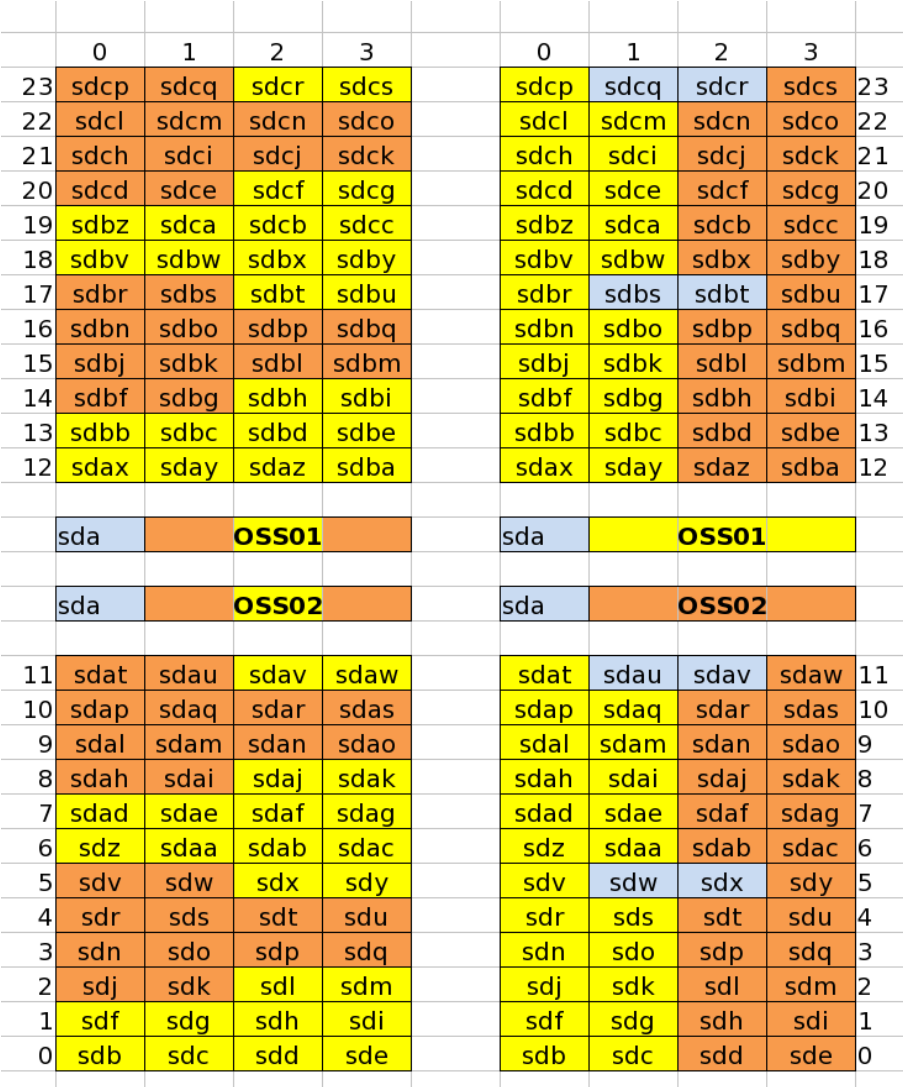

- Ganglia tracks **RAW** Infiniband traffic
- Does NOT use lustre counters / also catches MPI traffic
- Powered by Perl, XS and some (obscure) libibmad calls

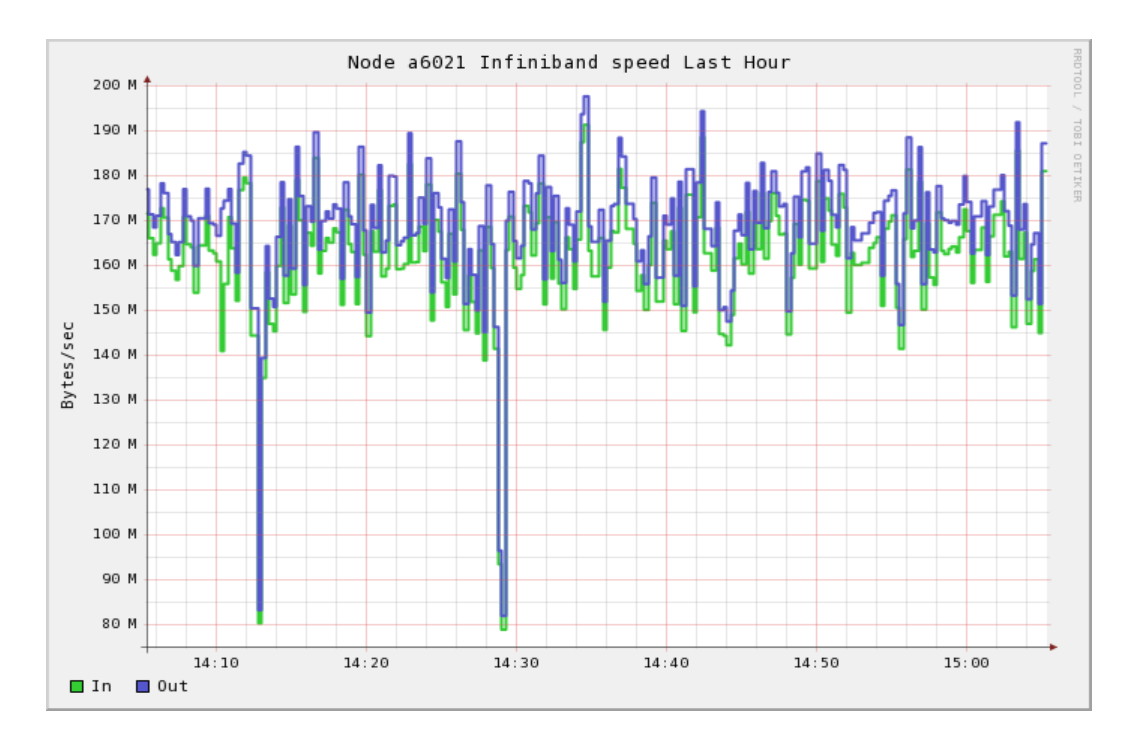

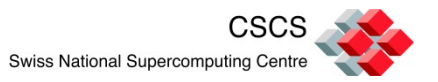